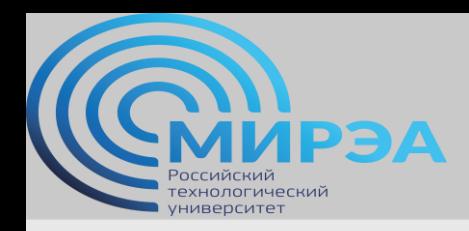

**Центр дистанционного обучения**  образование в стиле hi tech

# Проектирование баз данных, ч.1

ФИО преподавателя: Смирнов Михаил Вячеславович

e-mail: [smirnovmgupi@gmail.com](mailto:smirnov.mirea@gmail.com)

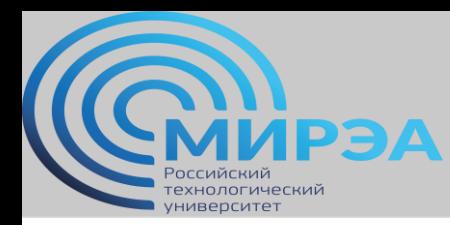

**Центр дистанционного обучения** 

образование в стиле hi tech

Лекция 5

# Запросы Type I и Type II. Пользовательские представления

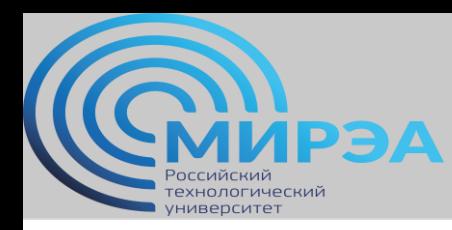

### Вложенные запросы, Type I, Type II Теория.

Вложенными запросами называются комбинированные операторы выбора, вставки/удаления/добавления данных, которые содержат в себе несколько подзапросов (внешние и внутренние – outer и inner).

Являются довольно изящным и простым решением при оптимизации работы БД. Чаще всего используются при вставке (INSERT), удалении (DELETE) или же изменении (UPDATE) большого количества значений в одной таблице на основании данных другой таблицы.

Также, активно применяются при конструировании сложных операторов выборки из двух таблиц в тех случаях, когда оператор JOIN не подходит для решения задачи.

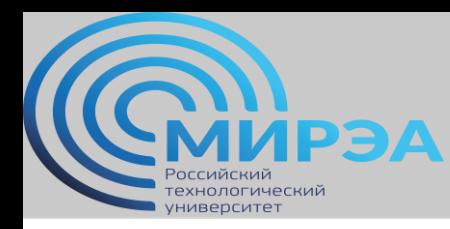

#### Вложенный запрос первого типа (Type I)

Особенности вложенного запроса Type I:

- в случае комбинации двух запросов оператора SELECT используется конструкция IN
- запускается на исполнение только один раз (не допускает циклической обработки)
- при исполнении первым всегда выполняется внутренний запрос (inner)

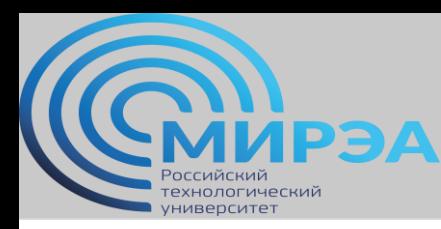

### Вложенный запрос первого типа (Type I), комбинация SELECT + SELECT Используется скрипт typ1\_selsel.

#### Таблица supplier (поставщик)

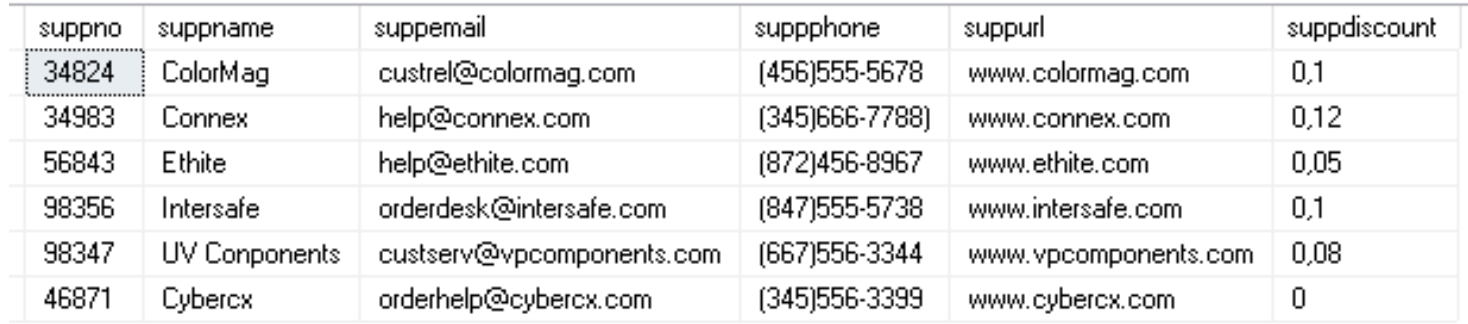

#### Таблица product (продукт)

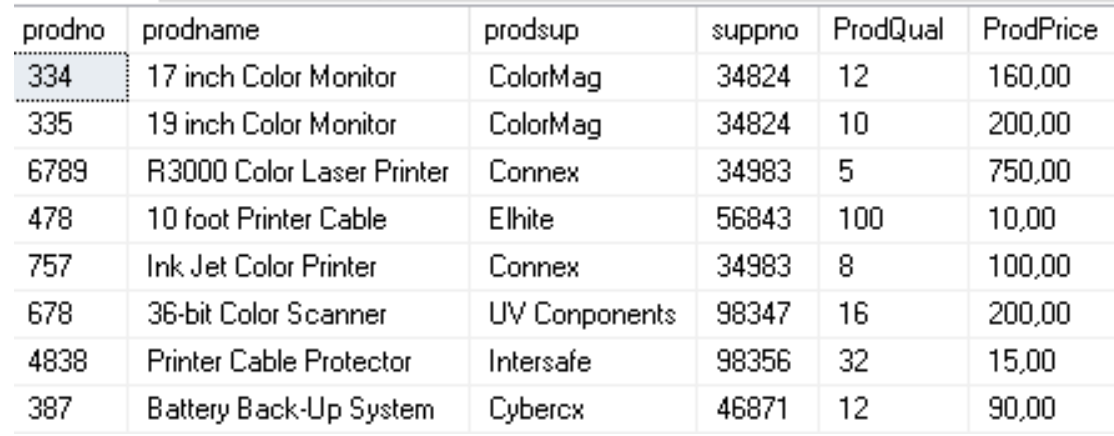

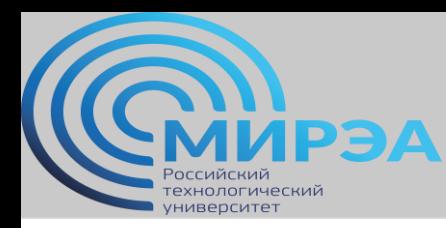

### Вложенный запрос первого типа (Type I), комбинация SELECT + SELECT продолжение

Необходимо показать, какие продукты поставляет в наш магазин, поставщик, название которого начинается с Color.

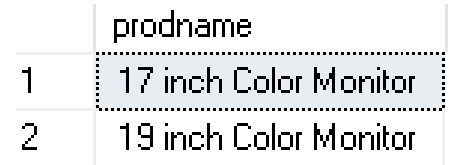

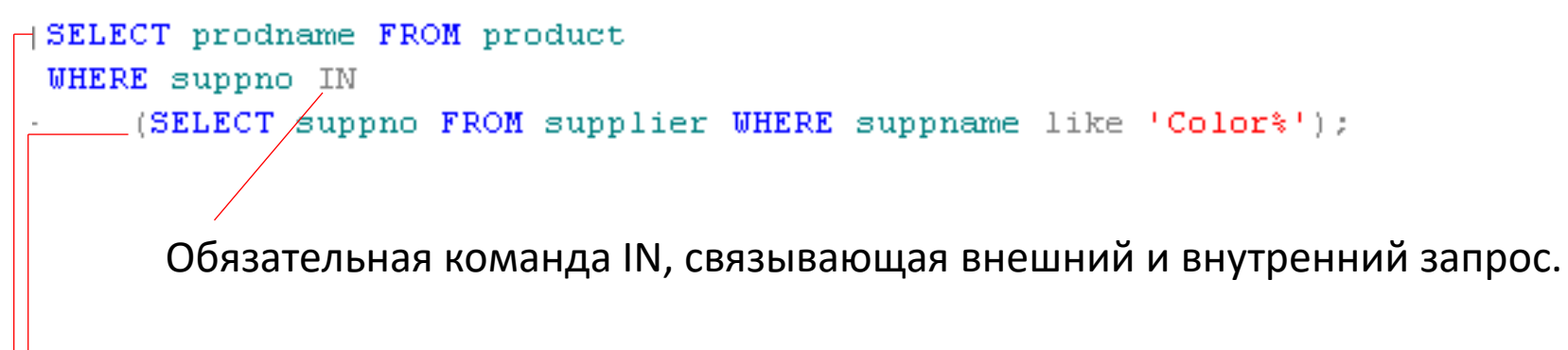

- Внешний запрос (outer)
- Внутренний запрос (inner)

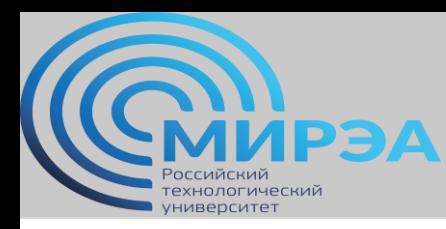

### Вложенный запрос второго типа (Type II)

Особенности вложенного запроса Type II:

- конструкция IN не используется, как правило, чаще всего используется конструкция EXISTS (включает) или NOT EXISTS
- при исполнении первым всегда выполняется последний запрос в "дереве"

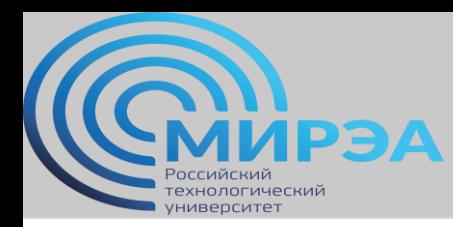

Используется скрипт typ2 inssel.

### Вложенный запрос второго типа (Type II), комбинация INSERT INTO + SELECT

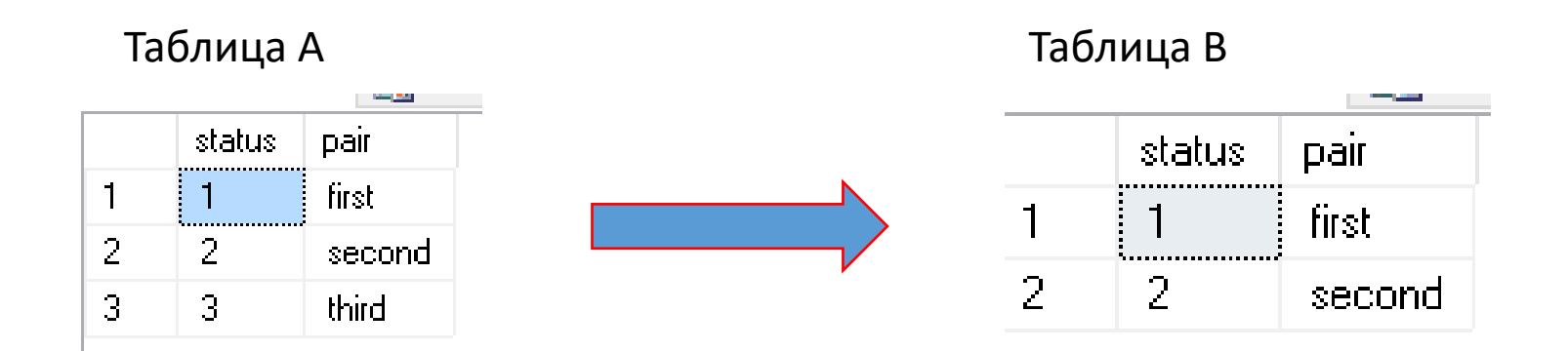

Из таблицы А в таблицу B необходимо перенести (скопировать) данные при условии status < 3.

```
INSERT INTO B (status, pair)
SELECT status, pair FROM A WHERE status \leftarrow 3;
               Второй запрос в дереве, выполняется первым
      Первый запрос в дереве, выполняется вторым
```
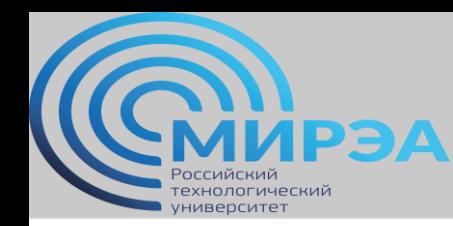

Таблица является **физическим** носителем информации

Вся информация, занесенная в таблицу хранится на **жесткотелом** накопителе

Информация на накопителе может добавляться и извлекаться по двум принципам:

СТЭК (stack) ОЧЕРЕДЬ (queue)

- добавляем данные снизу
- читаем данные снизу
- добавляем данные снизу
- читаем данные сверху

**Ключевой вывод**: записанная в таблицы информация статична и малоподвижна.

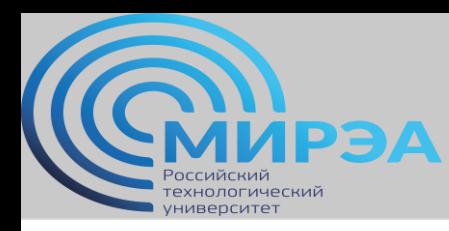

### Представления (VIEW). Теория. Зачем они НУЖНЫ? Вот как раз сочная, известная многим из нас картинка, подтверждающая

предыдущие тезисы. Дефрагментация диска.

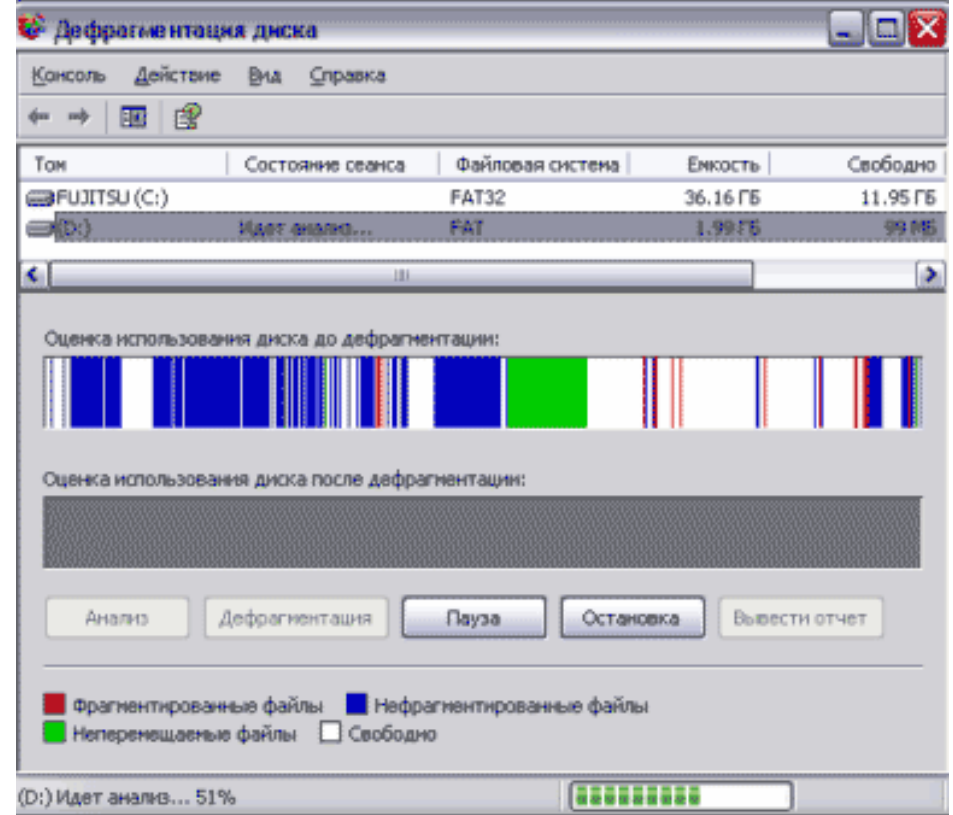

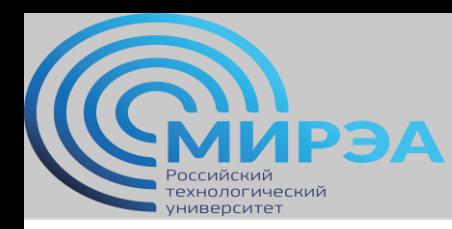

Как же тогда работают запросы типа SELECT? Команды ORDER BY, NOT EXIST..

ВИРТУАЛЬНО.. В операционном режиме.

Нам действительно нужно каждый раз выполнять выборку или группировку для того чтобы видеть данные в удобном виде. А для тех, кто не знает SQL или знает настолько хорошо, что может упростить всем работу с БД придумали представления.

Итак, **представление** – это виртуальная (логическая) таблица, представляющая собой поименованный запрос, который будет подставлен как подзапрос при использовании представления.

В отличие от обычных таблиц реляционных баз данных, представление не является самостоятельной частью набора данных, хранящегося в базе.

Содержимое представления динамически вычисляется на основании данных, находящихся в реальных таблицах. Изменение данных в реальной таблице базы данных немедленно отражается в содержимом всех представлений, построенных на основании этой таблицы. \*

\* Материал из Википедии - свободной энциклопедии

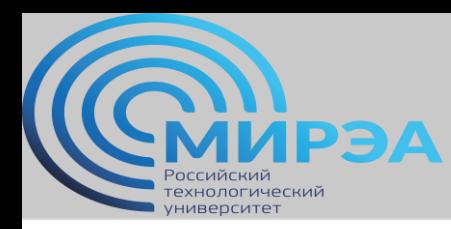

Что **могут делать** представления?

1. Представления скрывают от прикладной программы сложность запросов и саму структуру таблиц БД.

2. Использование представлений позволяет отделить прикладную схему представления данных от схемы хранения. Проще говоря, изменение программы не затрагивает физические таблицы, а изменение физической структуры таблиц не требует корректировки программы.

3. С помощью представлений обеспечивается ещё один уровень защиты данных. Пользователю могут предоставляться права только на представление, благодаря чему он не будет иметь доступа к данным, находящимся в тех же таблицах, но не предназначенных для него.

4. Поскольку SQL-запрос, выбирающий данные представления, зафиксирован на момент его создания, СУБД получает возможность применить к этому запросу оптимизацию или предварительную компиляцию

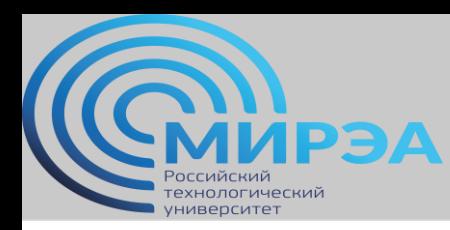

Что **могут хранить** представления?

1. Подмножество записей из таблицы БД, отвечающее определённым условиям.

2. Подмножество столбцов таблицы БД, требуемое программой.

3. Результат обработки данных таблицы определёнными операциями.

4. Результат объединения (join) нескольких таблиц.

5. Результат слияния нескольких таблиц с одинаковыми именами и типами полей.

- 6. Результат группировки записей в таблице
- 7. Практически любую комбинацию вышеперечисленных возможностей.

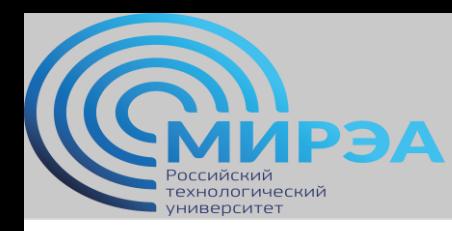

**Центр дистанционного обучения**  образование в стиле hi tech

### Чтение на дом

- Русский Кренке, стр. 305-324.
- Английский Кренке, 361-371.
- MIT, стр. 86-91.

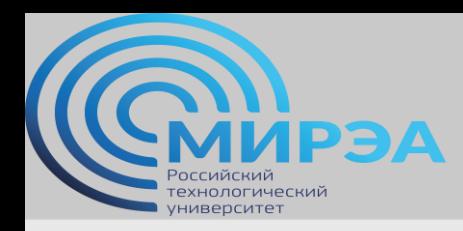

**Центр дистанционного обучения** 

образование в стиле hi tech

# Спасибо за внимание!